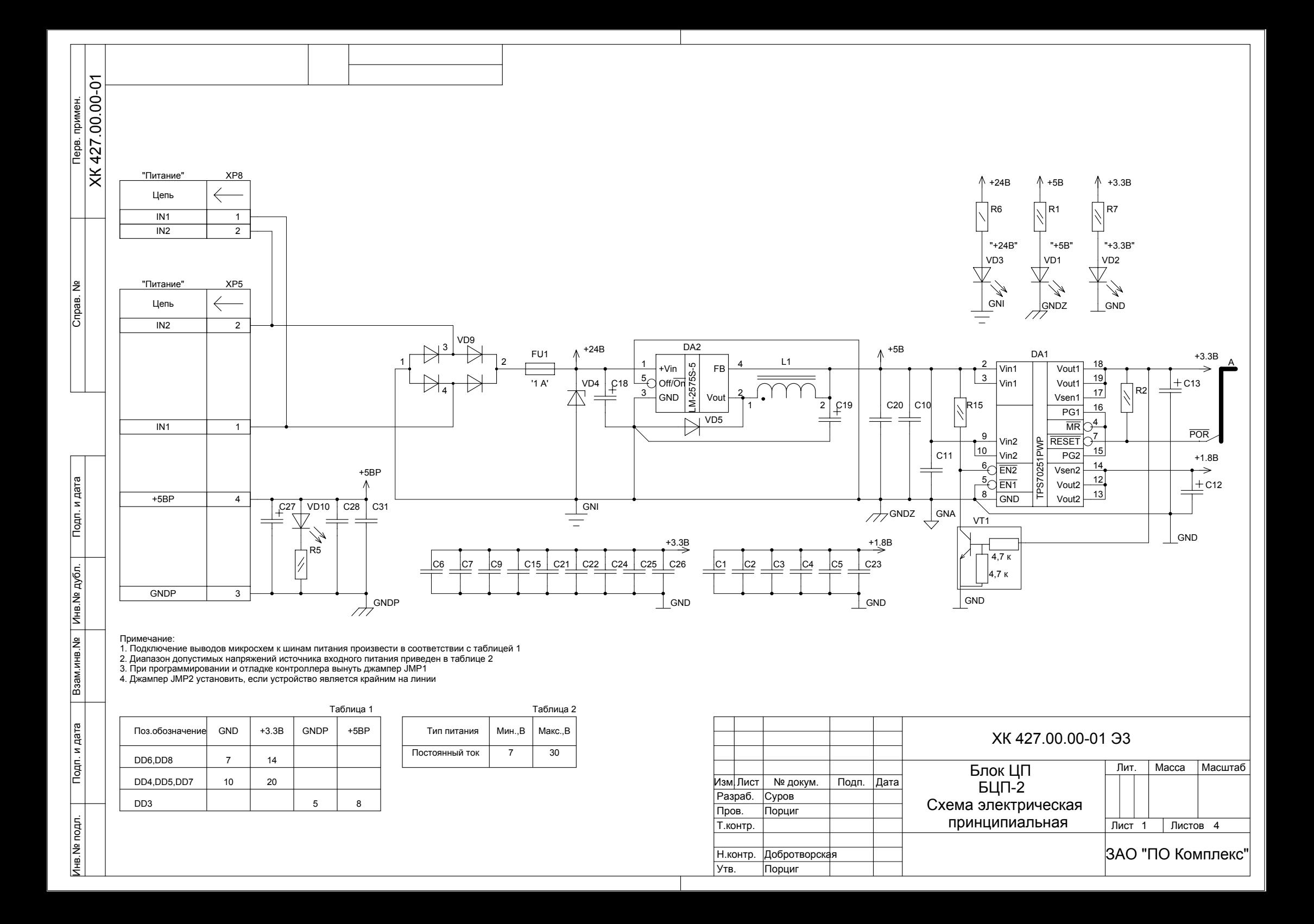

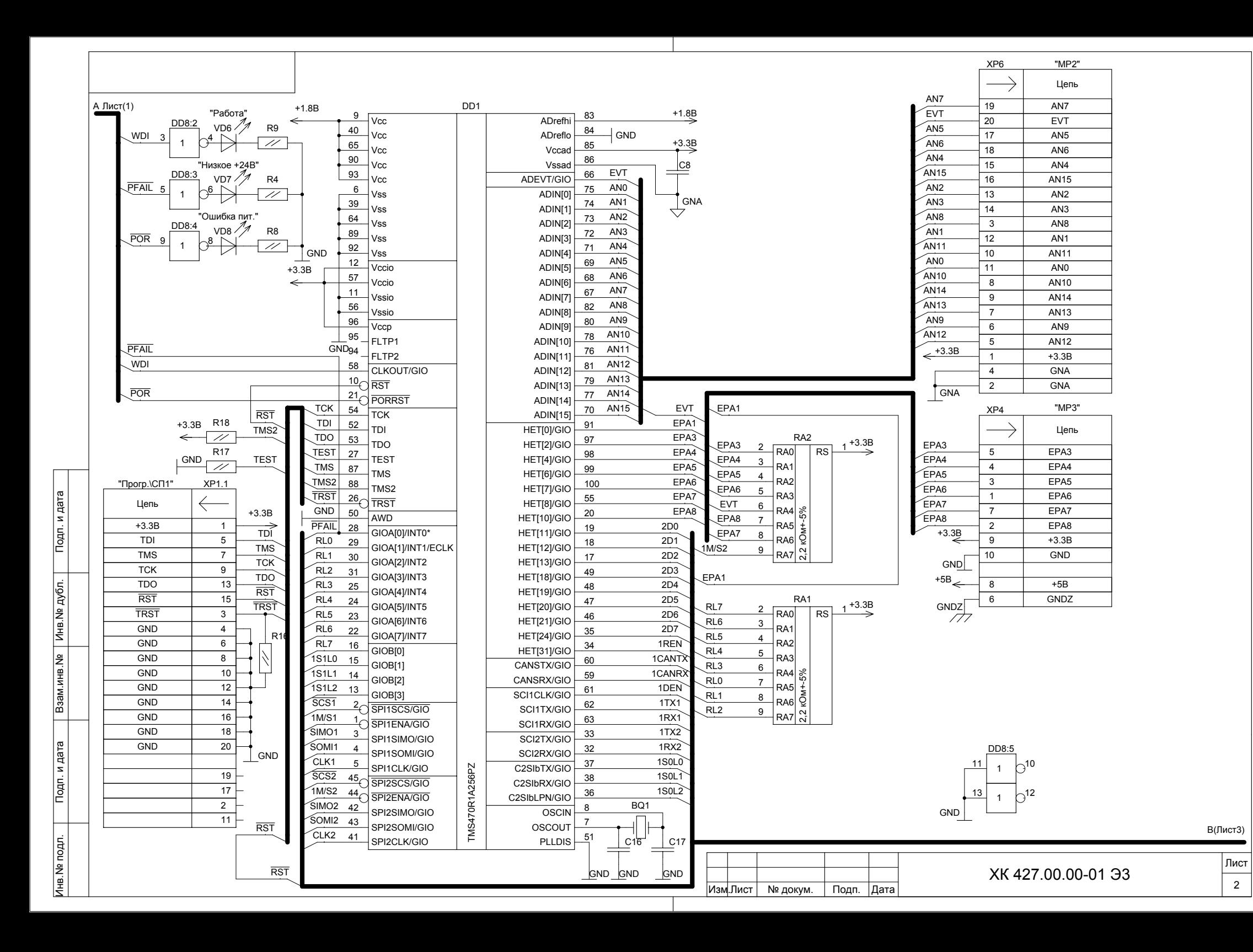

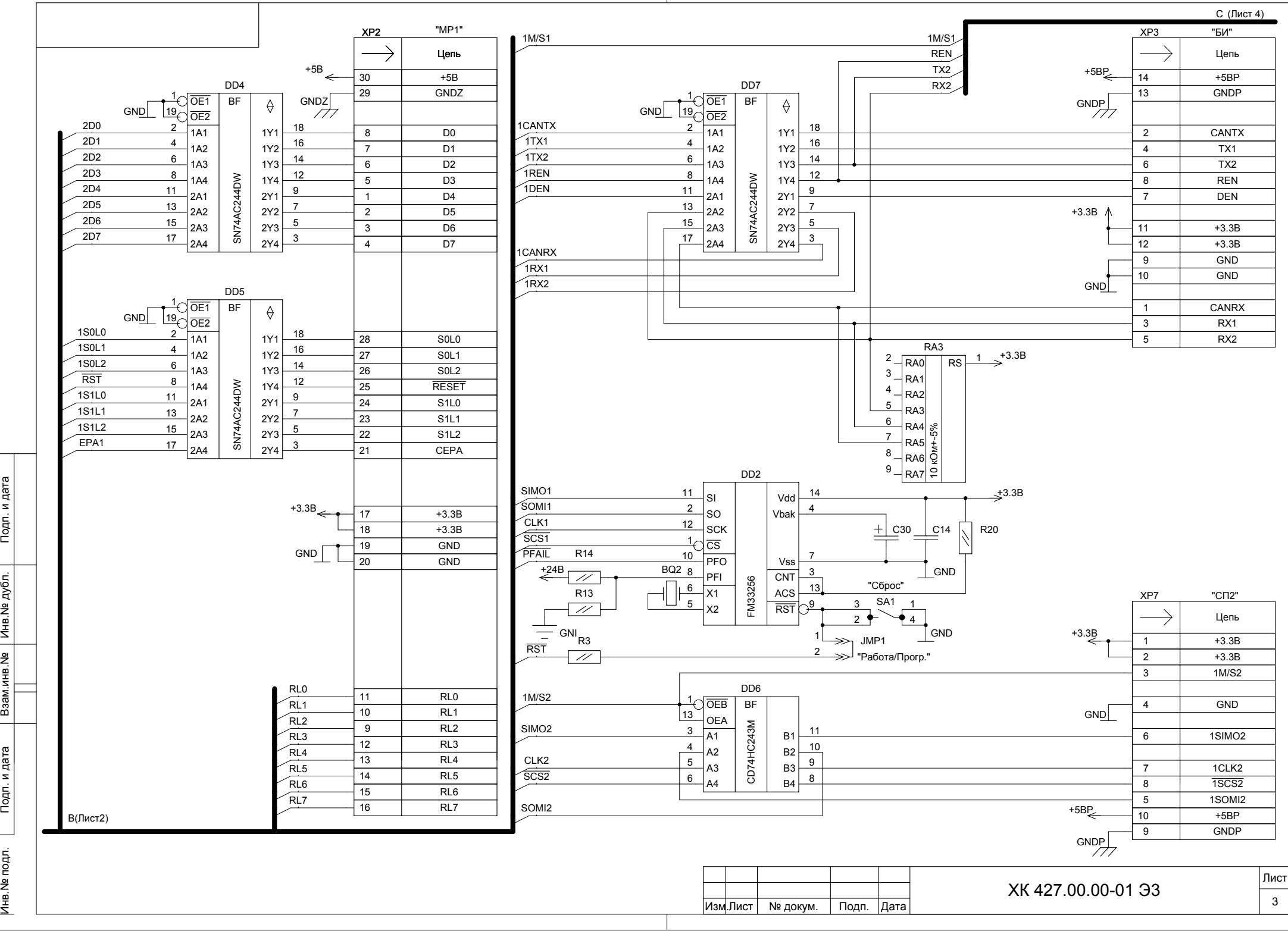

Подп. и дата Инв.№ подп. И дата | Взаміинв.№ | Инв.№ Дата | Инв.№ Дата Взам.инв.№ Инв. № подл.

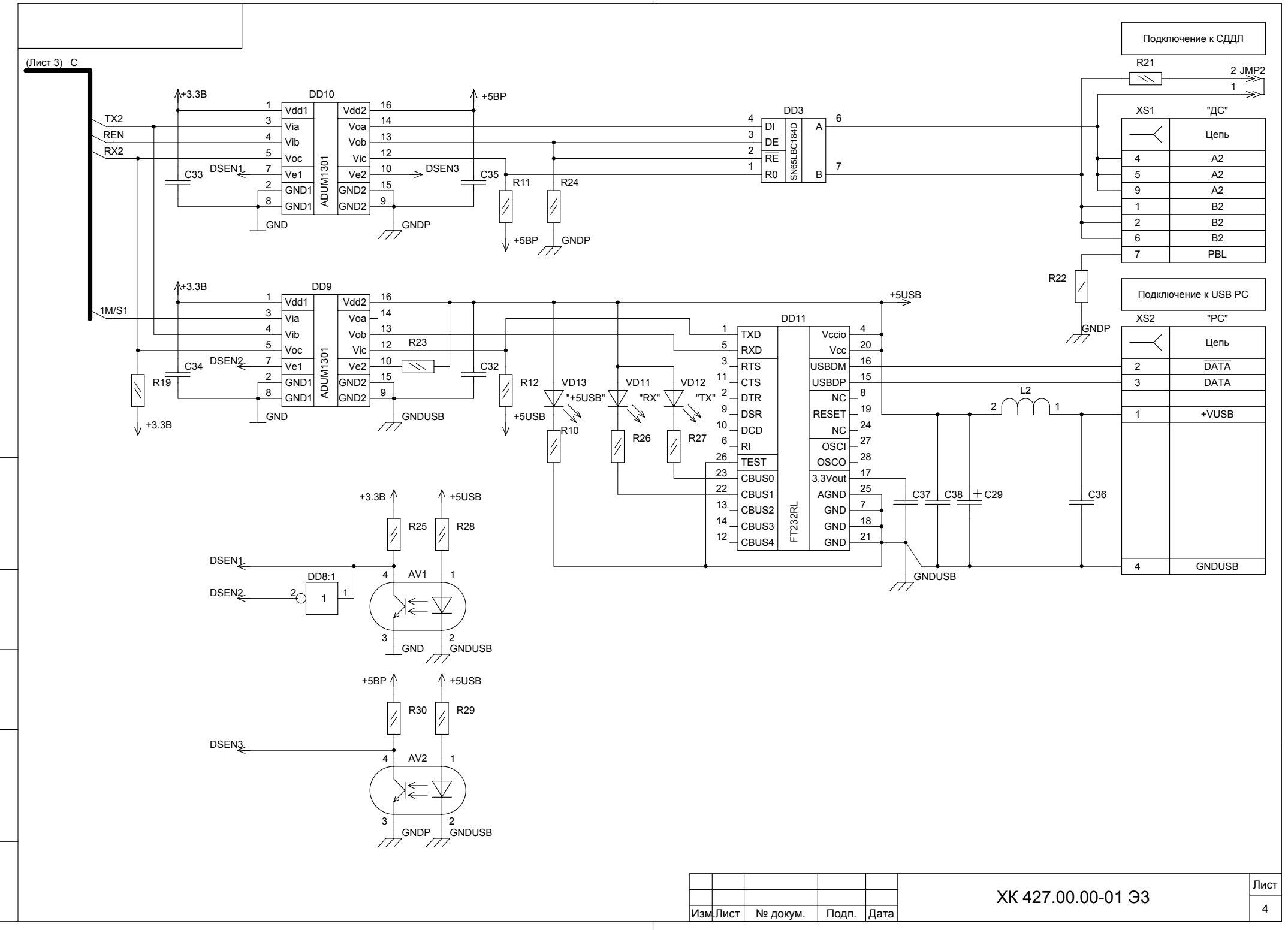

Подп. и дата Инв.№ подп. И дата Инв.№ Дубл. | Инв.№ Дубл. | Подп. | Дата | Взам.инв. N $\Omega$  | Инв. Nº дубл. Подп. и дата Инв. № подл.